## Tabla de Contenido

## 1. Introducción 11

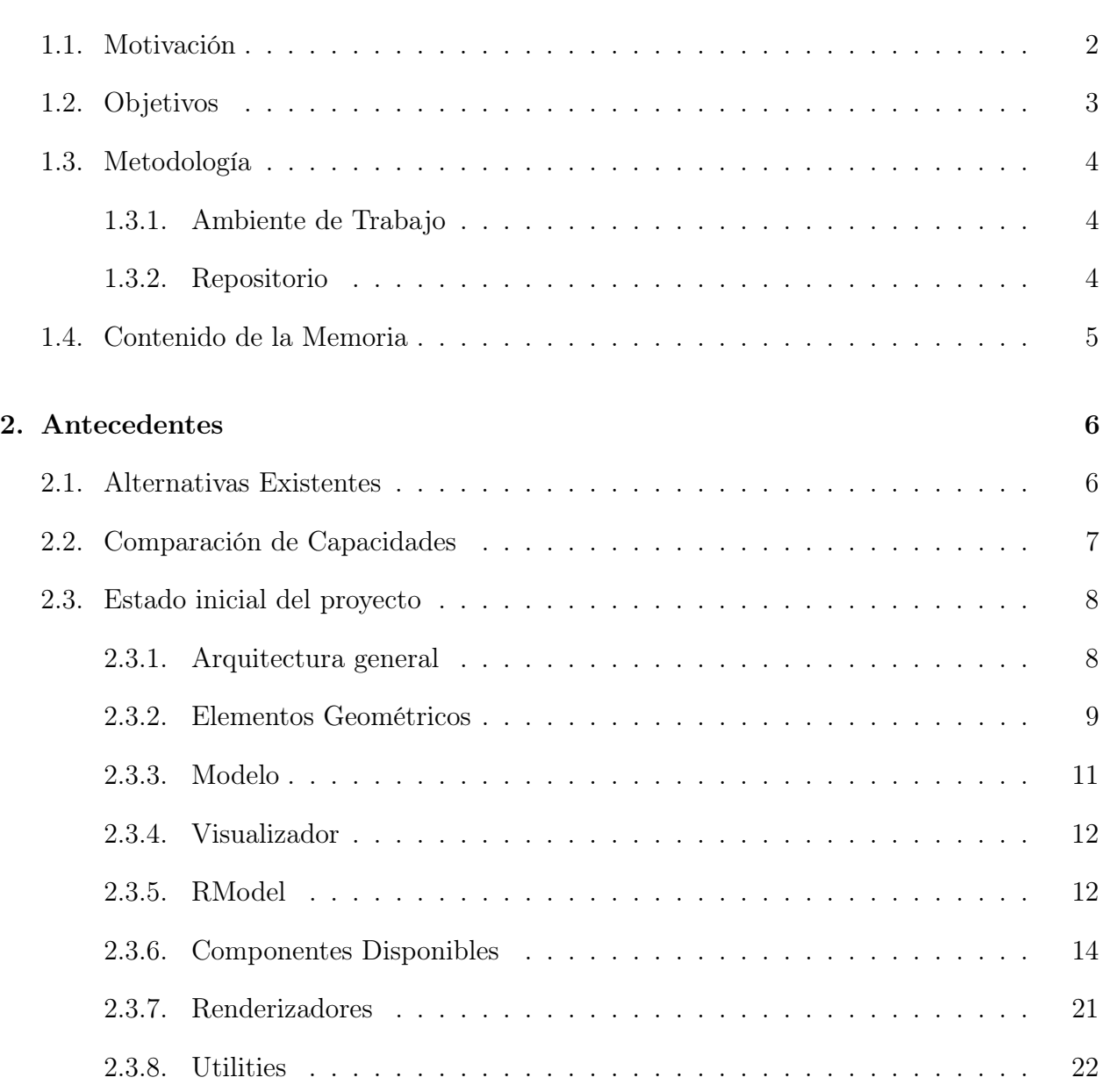

## 3. Análisis 25

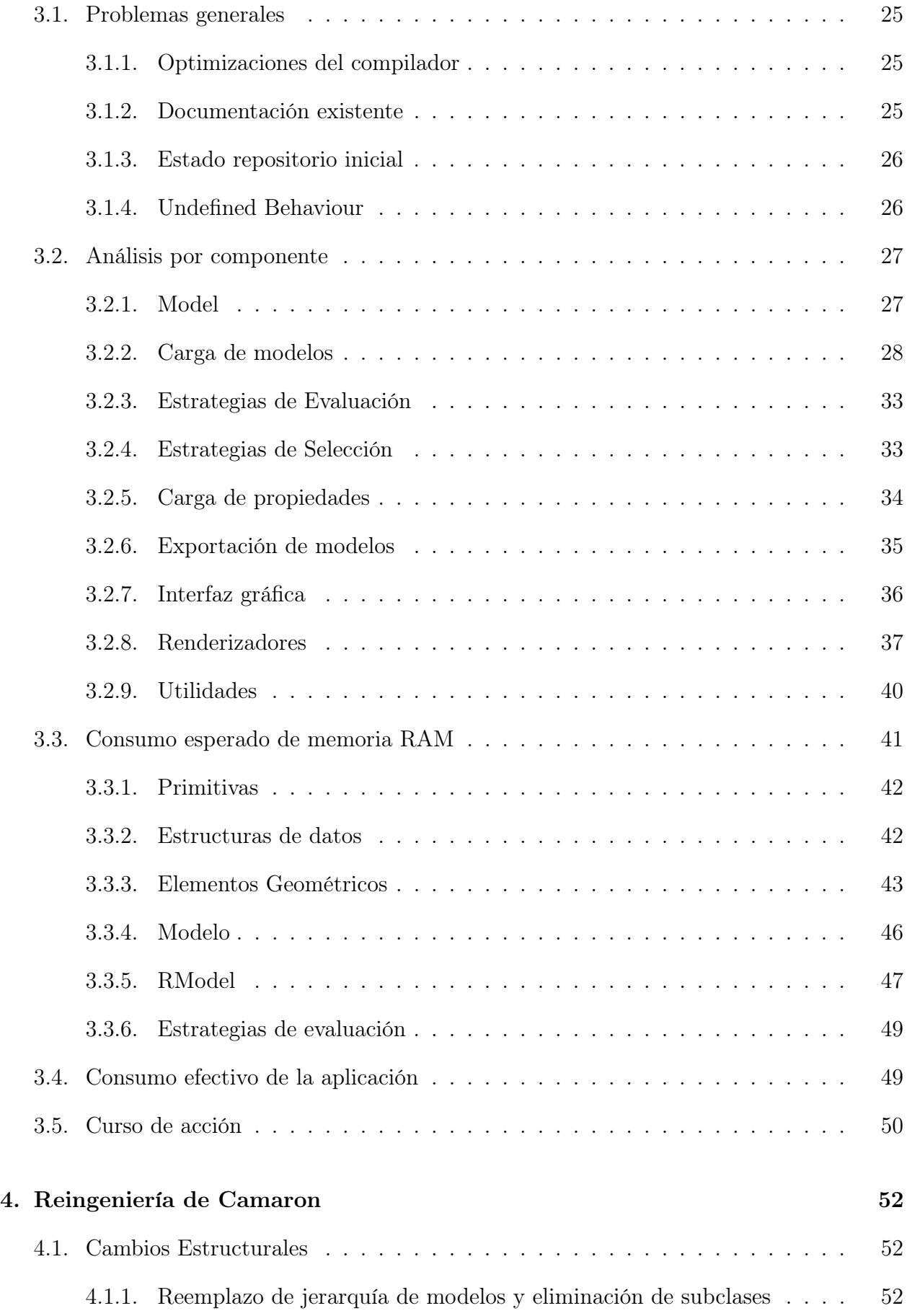

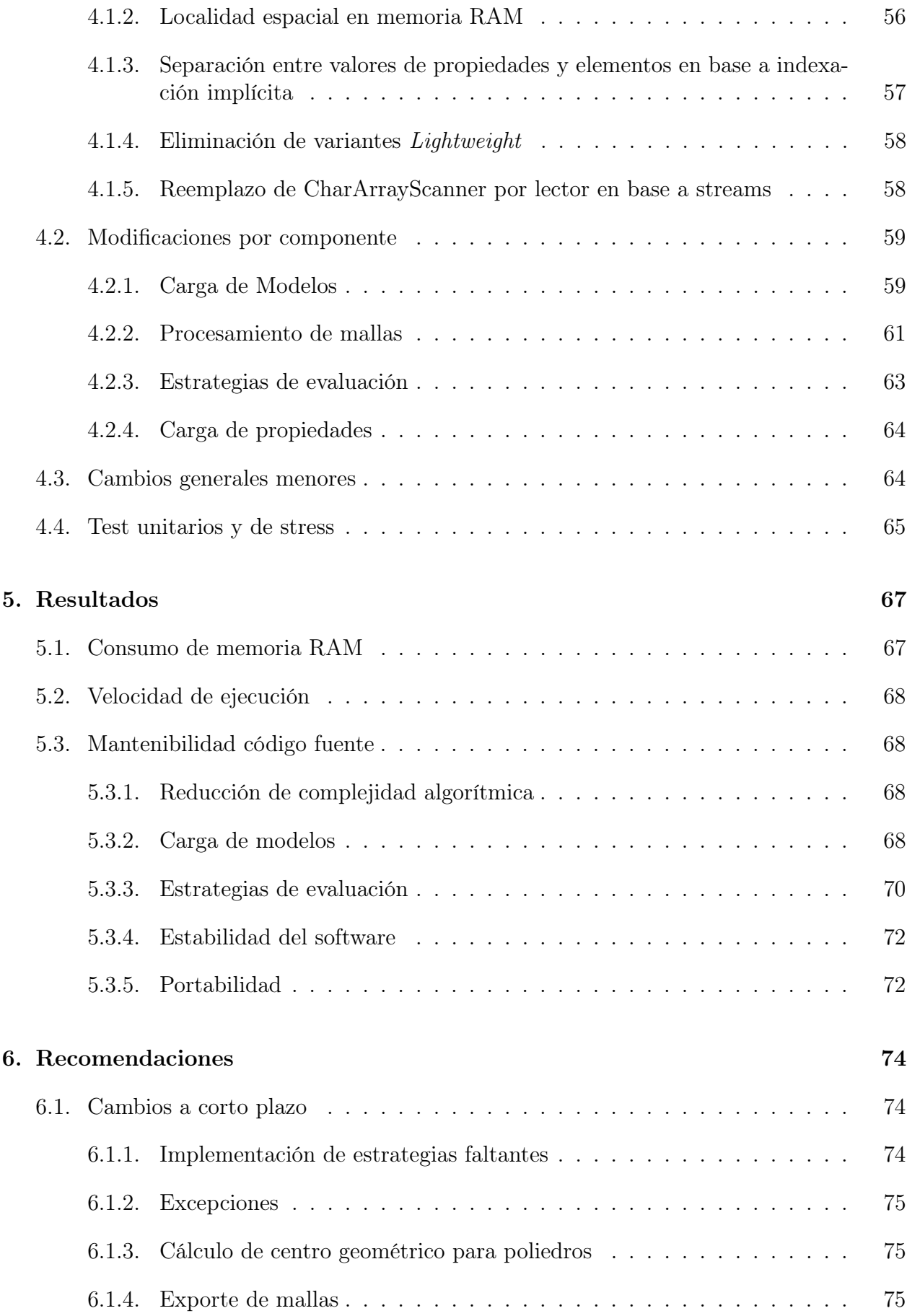

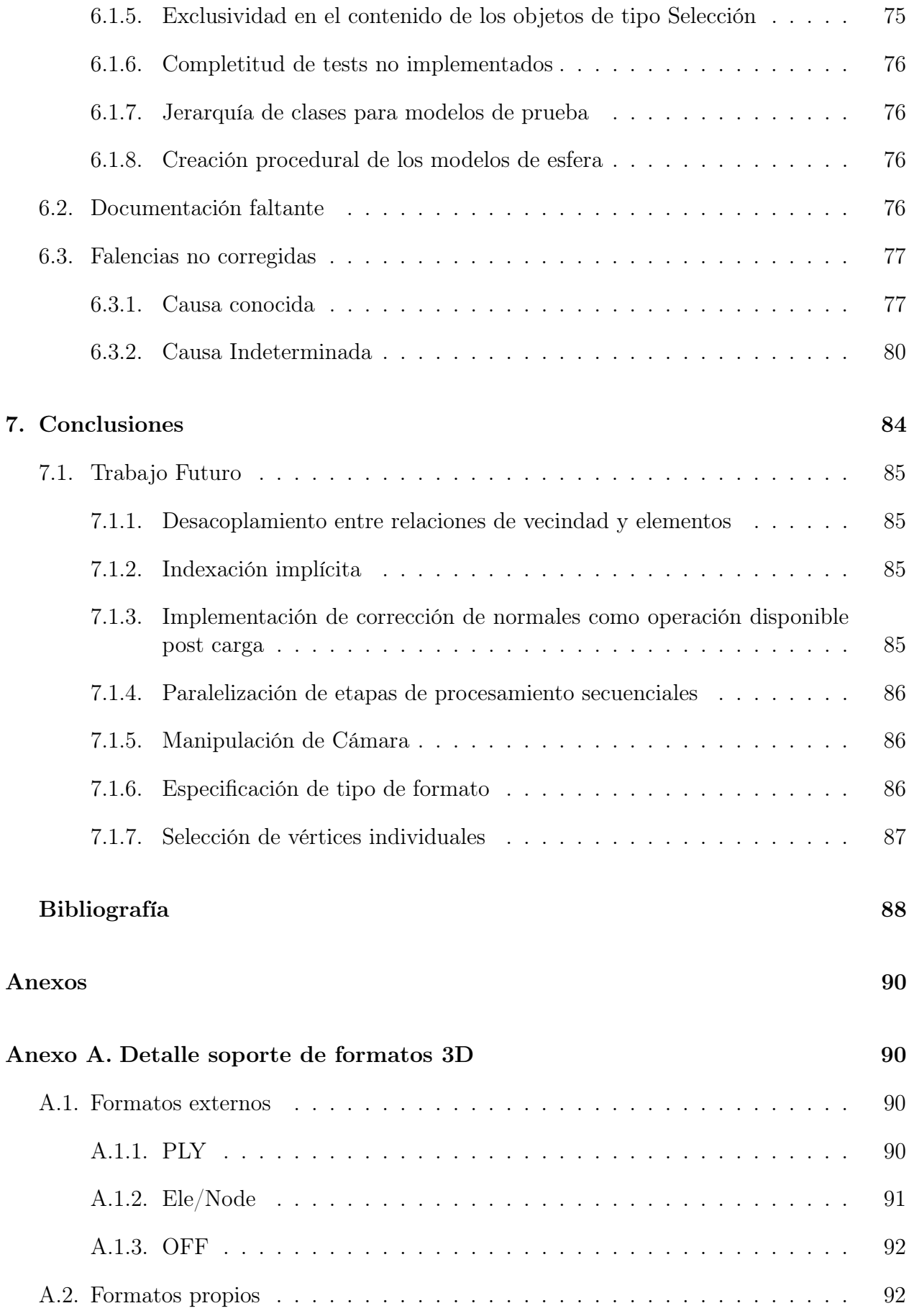

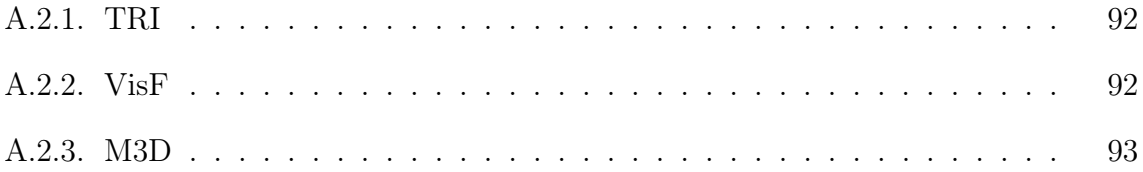